## **ARC\_Unwrite**

## %ARC\_Unwrite function

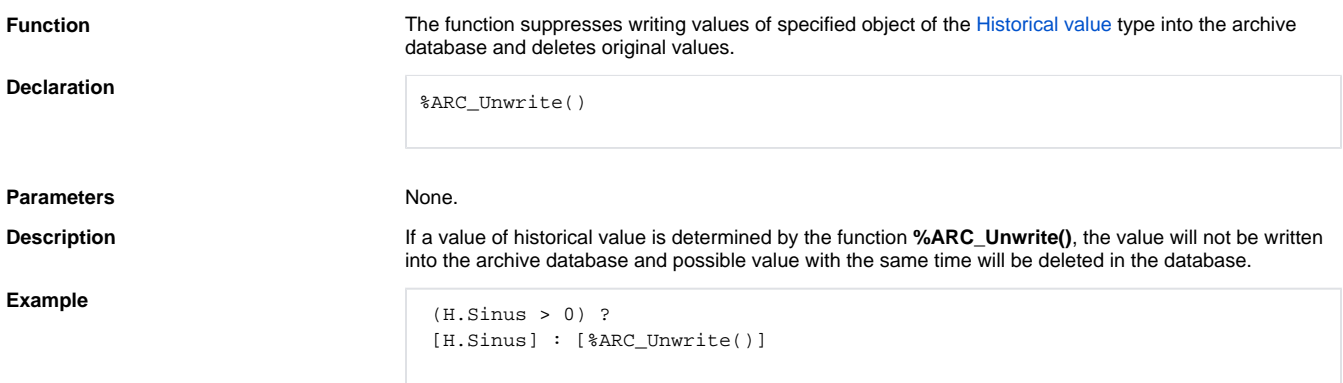

The example above allows only writing the values which are greater than 0 into the archive database.

## **Related pages:**

[Functions for calculated historical values](https://doc.ipesoft.com/display/D2DOCV22EN/Functions+for+Calculated+Historical+Values) [Function arguments - types](https://doc.ipesoft.com/display/D2DOCV22EN/Function+arguments+-+types)